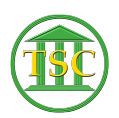

[Knowledgebase](https://itsupport.vtcourts.gov/kb) > [Office](https://itsupport.vtcourts.gov/kb/office) > [Outlook](https://itsupport.vtcourts.gov/kb/outlook) > [Email Encryption](https://itsupport.vtcourts.gov/kb/articles/email-encryption)

Email Encryption Katherine Rotondi - 2019-07-30 - [Outlook](https://itsupport.vtcourts.gov/kb/outlook)

Please read the following ADS support document about email encryption:

[https://vermontgov.sharepoint.com/sites/ADS-IT/HowTo/Forms/AllItems.aspx?viewid=0866c](https://vermontgov.sharepoint.com/sites/ADS-IT/HowTo/Forms/AllItems.aspx?viewid=0866c361-fc54-4f09-b317-213ea1eec2b3&id=/sites/ADS-IT/HowTo/Encryption%20--%20Microsoft%20Office%20365%20Instructions.pdf&parent=/sites/ADS-IT/HowTo) [361-fc54-4f09-b317-213ea1eec2b3&id=/sites/ADS-IT/HowTo/Encryption%20--](https://vermontgov.sharepoint.com/sites/ADS-IT/HowTo/Forms/AllItems.aspx?viewid=0866c361-fc54-4f09-b317-213ea1eec2b3&id=/sites/ADS-IT/HowTo/Encryption%20--%20Microsoft%20Office%20365%20Instructions.pdf&parent=/sites/ADS-IT/HowTo) [%20Microsoft%20Office%20365%20Instructions.pdf&parent=/sites/ADS-IT/HowTo](https://vermontgov.sharepoint.com/sites/ADS-IT/HowTo/Forms/AllItems.aspx?viewid=0866c361-fc54-4f09-b317-213ea1eec2b3&id=/sites/ADS-IT/HowTo/Encryption%20--%20Microsoft%20Office%20365%20Instructions.pdf&parent=/sites/ADS-IT/HowTo)

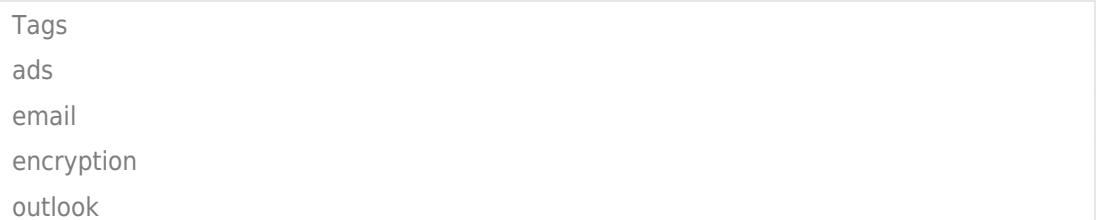